# Uplatz **[training.uplatz.com](http://www.uplatz.com/)**

Training Provider for IT and Certification Courses

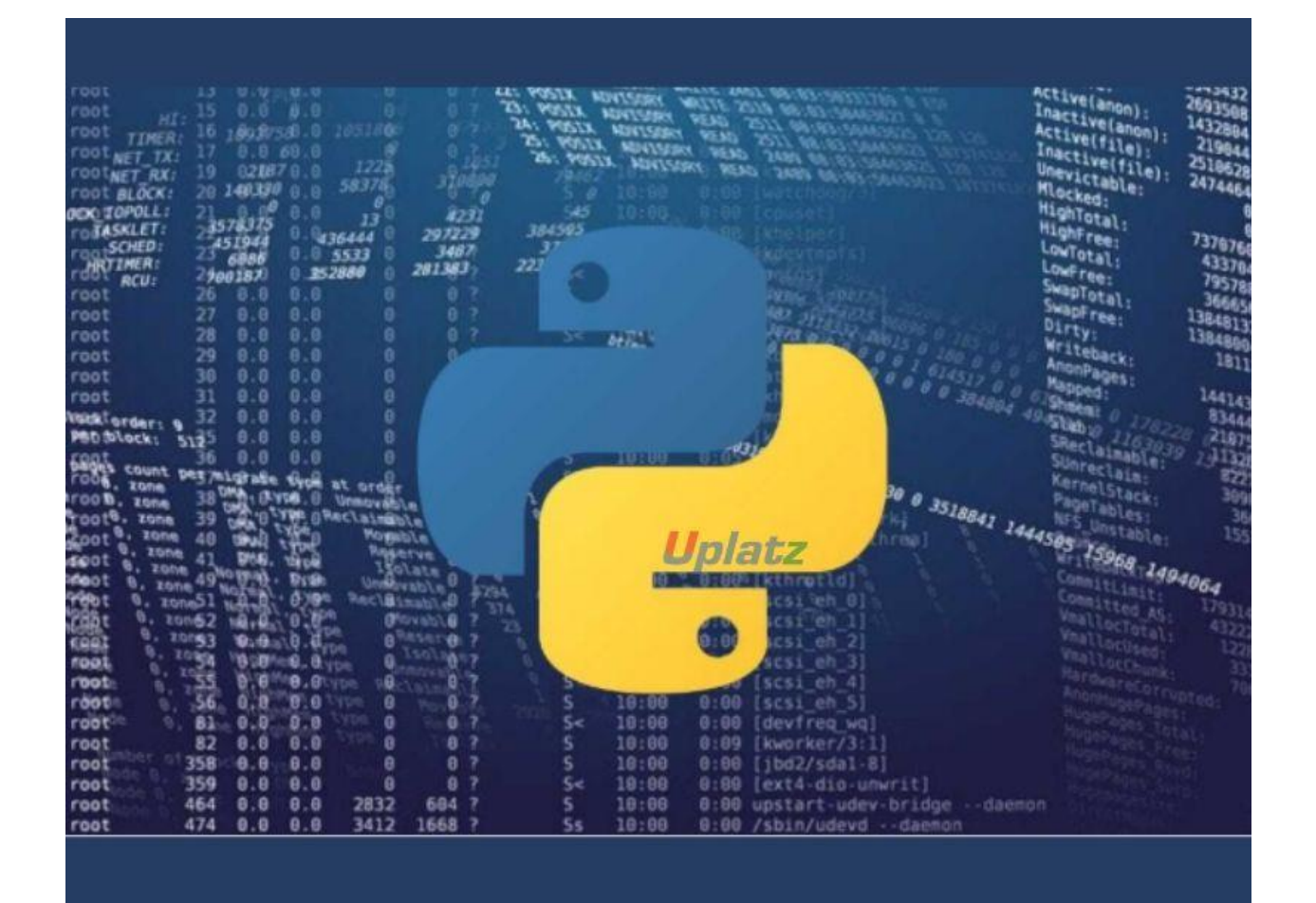

# **Data Visualization in Python – Course Syllabus**

#### Introduction to Data Visualisation

- What is data visualization
- Benefits of data visualization
- Importance of data visualization
- Top Python Libraries for Data Visualization

#### **Matplotlib**

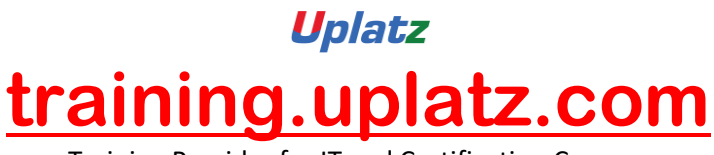

Training Provider for IT and Certification Courses

- Introduction to Matplotlib
- Install Matplotlib with pip
- Basic Plotting with Matplotlib
- Plotting two or more lines on the same plot

#### Numpy and Pandas

- What is numpy?
- Why use numpy?
- Installation of numpy
- Example of numpy
- What is a panda?
- Key features of pandas
- Python Pandas Environment Setup
- Pandas Data Structure with example

### Data Visualisation tools

- Bar chart
- Histogram
- Pie Chart

## More Data Visualisation tools

- Scatter Plot
- Area Plot
- Stacked Area Plot
- Box Plot

Advanced data Visualisation tools

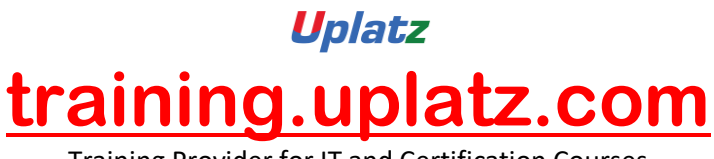

Training Provider for IT and Certification Courses

- Waffle Chart
- Word Cloud
- HEAT MAP

Specialized data Visualisation tools (Part-I)

- Bubble charts
- Contour plots
- **•** Quiver Plot

Specialized data Visualisation tools (Part-II)

- Three-Dimensional Plotting in Matplotlib
- 3D Line Plot
- **•** 3D Scatter Plot
- 3D Contour Plot
- 3D Wireframe Plot
- 3D Surface Plot

#### **Seaborn**

- Introduction to seaborn
- Seaborn Functionalities
- Installing seaborn
- Different categories of plot in Seaborn
- Some basic plots using seaborn

Data Visualisation using Seaborn

- Strip Plot
- Swarm Plot

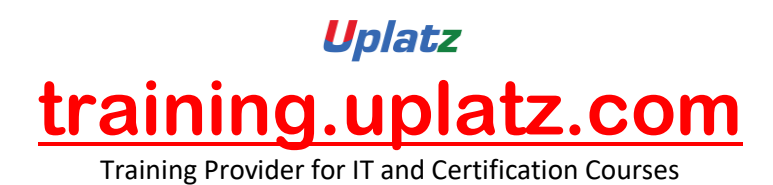

- Plotting Bivariate Distribution
- Scatter plot, Hexbin plot, KDE, Regplot
- Visualizing Pairwise Relationship
- Box plot, Violin Plots, Point Plot

# **Project on Data Visualisation using Python**